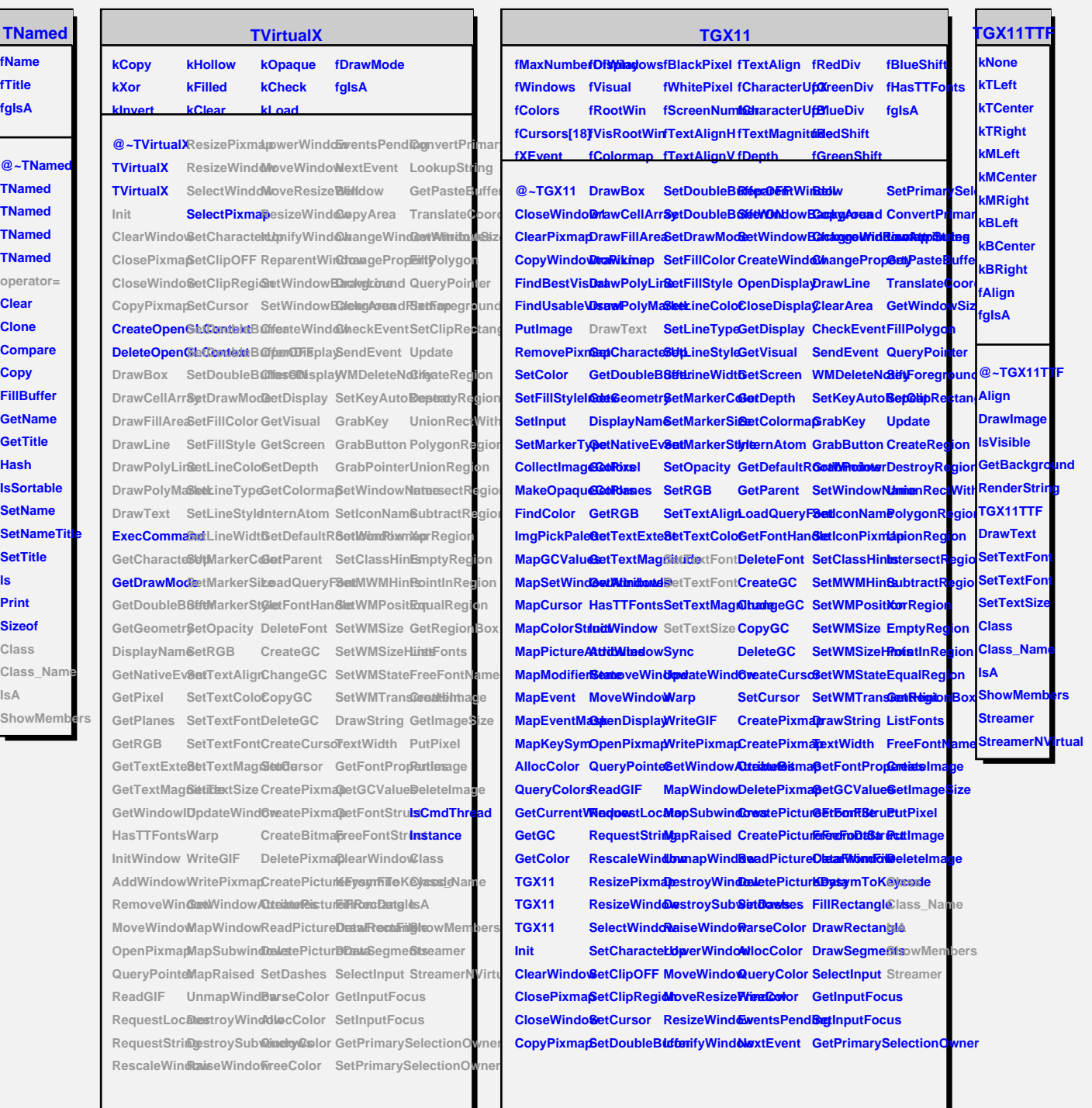

## **TAttLine**

**fLineColor fLineStyle fLineWidth fgIsA**

**ls**

**@~TAttLineGetLineColo8aveLineAttBbases TAttLine GetLineStyleStLineAttributes\_Name TAttLine GetLineWidth SetLineColor IsA Copy DistancetoLResetAttLineSetLineWidtBtreamer Modify** SetLineStyleShowMembers **StreamerNVirtual**